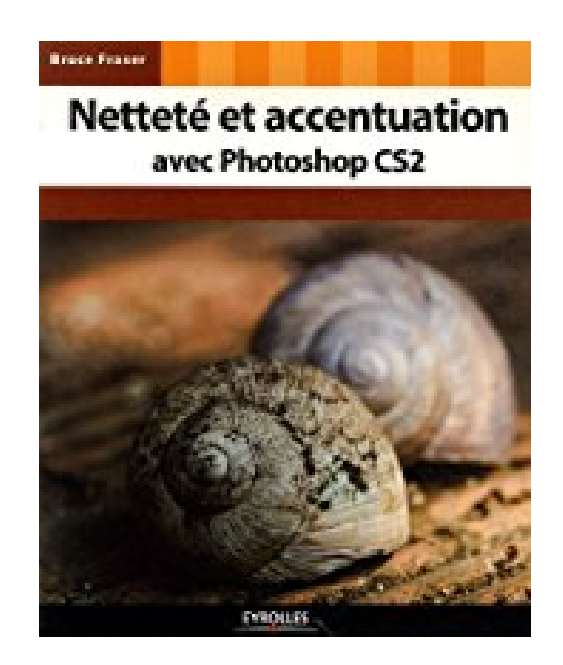

## **Netteté et accentuation avec Photoshop CS2**

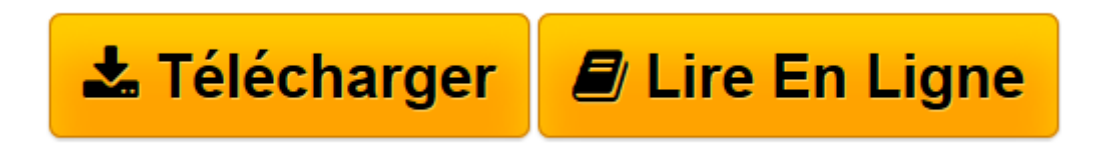

[Click here](http://bookspofr.club/fr/read.php?id=2212120508&src=fbs) if your download doesn"t start automatically

## **Netteté et accentuation avec Photoshop CS2**

Bruce Fraser

**Netteté et accentuation avec Photoshop CS2** Bruce Fraser

**[Télécharger](http://bookspofr.club/fr/read.php?id=2212120508&src=fbs)** [Netteté et accentuation avec Photoshop CS2 ...pdf](http://bookspofr.club/fr/read.php?id=2212120508&src=fbs)

**[Lire en ligne](http://bookspofr.club/fr/read.php?id=2212120508&src=fbs)** [Netteté et accentuation avec Photoshop CS2 ...pdf](http://bookspofr.club/fr/read.php?id=2212120508&src=fbs)

## 277 pages

Présentation de l'éditeur

L'art difficile de l'accentuation - Les images produites par un capteur d'appareil numérique ou obtenues par numérisation n'ont pas par défaut le piqué auquel nous ont habitués les films argentiques; un post-traitement du fichier est donc nécessaire pour obtenir un rendu satisfaisant. S'il est possible de confier cette tâche au processeur de l'appareil en jouant sur la valeur du paramètre Netteté, cette solution manque de finesse et peut produire des artefacts. Les logiciels de traitement d'image comme Photoshop permettent des réglages beaucoup plus fins, mais requièrent un savoir-faire difficile à acquérir. Une accentuation en plusieurs étapes pour un résultat optimal - Comment choisir entre les différentes techniques d'accentuation proposées par Photoshop en fonction du type de photo et de la destination de l'image (publication sur le Web, tirage jet d'encre, impression offset) ? Comment fixer les valeurs des paramètres ? Comment trouver le bon compromis entre accentuation et réduction du bruit? Comment faire preuve de créativité lors d'une accentuation ? Bruce Fraser, grand maître du traitement d'image sous Photoshop, fait ici la démonstration que seule une accentuation en plusieurs étapes peut répondre à toutes les exigences contradictoires à prendre en compte (source de l'image, contenu de l'image et procédé d'impression) et donner un résultat optimal. Aucun autre auteur ne s'était jusqu'à présent risqué à aborder ces questions délicates que se posent au quotidien tous les professionnels et amateurs de photo numérique. Biographie de l'auteur

Bruce Fraser est un expert de l'imagerie numérique et de la reproduction d'images en couleur. Consultant et conférencier reconnu sur la scène internationale, il est l'auteur d'un livre culte sur la gestion de la couleur et de plusieurs best-sellers sur Photoshop. Il est également dirigeant et cofondateur de Pixel Genius LLC, un groupe d'experts dont l'objectif est de créer des produits et services à la pointe de la technologie pour les industries photographique et d'imagerie numérique.

Download and Read Online Netteté et accentuation avec Photoshop CS2 Bruce Fraser #GLPTWUYR1OA

Lire Netteté et accentuation avec Photoshop CS2 par Bruce Fraser pour ebook en ligneNetteté et accentuation avec Photoshop CS2 par Bruce Fraser Téléchargement gratuit de PDF, livres audio, livres à lire, bons livres à lire, livres bon marché, bons livres, livres en ligne, livres en ligne, revues de livres epub, lecture de livres en ligne, livres à lire en ligne, bibliothèque en ligne, bons livres à lire, PDF Les meilleurs livres à lire, les meilleurs livres pour lire les livres Netteté et accentuation avec Photoshop CS2 par Bruce Fraser à lire en ligne.Online Netteté et accentuation avec Photoshop CS2 par Bruce Fraser ebook Téléchargement PDFNetteté et accentuation avec Photoshop CS2 par Bruce Fraser DocNetteté et accentuation avec Photoshop CS2 par Bruce Fraser MobipocketNetteté et accentuation avec Photoshop CS2 par Bruce Fraser EPub

## **GLPTWUYR1OAGLPTWUYR1OAGLPTWUYR1OA**